# **Datenanlieferung**

- bis 5 MB per E -Mail an **grafik@hms-ds.com** (nach Absprache bis zu 10 MB möglich)
- ab 5 MB per WeTransfer (www.wetransfer.com) oder andere Filehoster wie Dropbox, Google Drive
- nach Absprache per Datenträger z.B. USB-Stick

# **Druckdaten richtig anlegen**

Wir verwenden zur internen grafischen Produktion die Adobe Creative Suite CC. Daten, die uns aus dieser Software in den entsprechenden Formaten zur Verfügung gestellt werden, sind in der Regel problemlos verwendbar.

## **Dateiformate:**

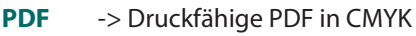

**TIFF** -> Pixelbasierte Bilder im gewünschten Endformat mit mind. 120 dpi, CMYK

**Achtung!** Daten aus Word, Powerpoint sowie von CAD-Programmen können **NICHT** verarbeitet werden. EPS, PSD, AI-Dateien sowie offene Daten sind nach Absprache auch möglich.

## **Maßstab, Auflösung und Anschnitt:**

Bitte legen Sie das Dokument im gewünschten Endformat mit Anschnitt an oder laden Sie sich unsere Druckvorlagen herunter, **belassen Sie den Maßstab 1:1**. Sollte die **Datei sehr groß** sein, können Sie uns die Datei im **Maßstab 1:10** zusenden. Benennen Sie die Datei, falls Sie den Maßstab1:10 benutzen entsprechend. *Zum Beispiel:* "*Name-der-Datei-1zu10.pdf"*

Die **optimale Auflösung ist 150 dpi** im Endformat. Mindestens jedoch 100 dpi, bei niedrigeren Werten können wir kein scharfes, unverpixeltes Ergebnis garantieren. *Ausnahme: Bei sehr großen Messewänden (über 8,00 m Länge) und einem Betrachtungsabstand ab 3 Metern sind 70 dpi noch ausreichend um einen optisch scharfen Eindruck zu erhalten. Auflösung im Maßstab 1:10 = min.1200 dpi*

Bitte legen Sie eine **Beschnittzugabe** von **30 mm umlaufend** in Ihrer Datei an. Um die richtige Druckdateigröße zu erhalten, berechnen Sie das **Endformat + 60 mm** in der **Höhe und Breite**. Alternativ können Sie bei der Dokumentenerstellung das Endformat eingeben und einen Anschnitt von 30 mm (oben, unten, links, rechts) hinzufügen. Beim Exportieren achten Sie darauf, die Einstellung "Anschnitteinstellungen des Dokumentes verwenden" anzugeben. Stellen Sie sicher, dass Hintergründe und randabfallende Elemente bis zum Beschnittrand angelegt sind.

Bitte **KEINE SCHNITTMARKEN**, Farbkontrollstreifen oder sonstige Markierungen anlegen.

## **Schriften und Bilder:**

Schriften müssen in **Pfade konvertiert** (vektorisiert) werden. **Bilder** müssen in der Datei **eingebettet** sein.

## **Farbprofil und Sonderfarben**

Druckdaten bitte in **CMYK,** ohne Farbprofil anlegen. Wir verarbeiten die Daten mit einen speziellen Thermosublimationsdruck-Farbprofil.

Bei **Sonderfarben** (Pantone, HKS, RAL) **bitte die Farbbezeichnung in der Bestellung mitangeben!**  Wir simulieren diese im 4-Farbdruck. Nach Absprache können Farbfächer, Proofs oder sonstige Referenzdrucke hinzugezogen werden. **HINWEIS: Aufgrund des speziellen Druckverfahrens kann es bei Sonderfarben (Pantone/HKS) zu Abweichungen kommen.**

**Gegen Aufpreis kann ein Andruck (A4 /großer Testdruck) Ihrer gewünschten Farbe bestellt werden.**

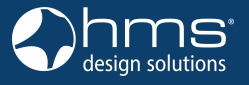

Salzstraße 190 D-74076 Heilbronn Fon +49 (0) 7131 98255-0 Fax +49 (0) 7131 98255-55 dhnenMeistere

# print solutions

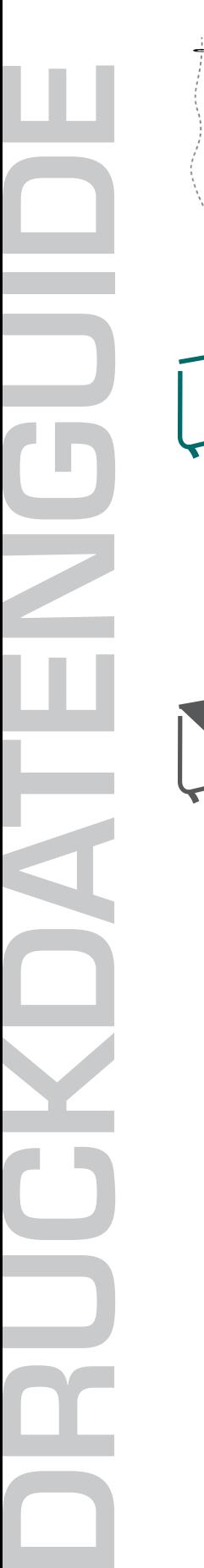

### **Datenvorbereitung speziell für Fahnenmeisterei.de**

- Nutzen Sie unsere **Druckvorlagen**, dort sind alle Maße, Beschnitte und Konturen hinterlegt.
- Maßstab 1:1 verändern Sie das Format und die Größe nicht.
- **• Sonderfarben** (Pantone, HKS) oder die Einhaltung bestimmter Farbwerte müssen in der Bestellung mitangegeben werden, sonst wird die Datei gedruckt wie geliefert.

### **Datenvorbereitung speziell Messewände von INNOLUTION SYSTEMS**

- **• Layoutmaße entsprechen dem sichtbaren Endformat** + zusätzliche **30 mm Anschnitt umlaufend**.
- **• Sicherheitsabstand für Logos und Texte** ca. **50 mm zum sichtbaren Rand** einhalten. Beim Druck kommt es immer wieder zu Toleranzen beim Dehnfaktor und beim Längenzuwachs.
- Bei wandübergreifenden Motiven oder Texten muss eine Überlappung von 10 mm (bzw. 1 mm bei 1:10) mit angelegt werden. Dieser Rand ist für den Silikonflachkeder reserviert und verschwindet später in der Profilnut.
- Keinen Stretchfaktor oder Dehnung berücksichten. Das ist formatabhängig und Teil der Produktion

### **Datenvorbereitung speziell für innoLux BLOCKOUT-Drucke**

BLOCKOUT-Druck: Der Hintergrund wird so dick schwarz gedruckt, dass kein Licht hindurch scheint, sodass nur ein Teil des Motives wie. z.B. das Logo lichtdurchlässig ist und leuchtet.

- Motive in Pfade/Vektoren umwandeln. **Bei Pixelbildern einen Pfad um das gewünschte Blockoutmotiv anlegen** (Teil des Bildes welches hinterleuchtet werden soll).
- Die Auflösung der Pixelbilder sollte bei finaler Größe eine hohe Qualität aufweisen. Wenn das Bildmaterial bei Endgröße zwischen 120 - 300 dpi liegt und das Bild scharf ist, kann es genutzt werden.
- Haltbarkeit des bedruckten Stoffes 3-6 Monate bitte vermeiden Sie Knicke und Falten.

**HINWEIS: Bei Farben mit einem hohen Schwarzanteil ist es möglich, dass das Ergebnis nicht wie gewünscht ausfällt. Der geringe Kontrast der dunklen Farbe zu der schwarzen Blockout-Schicht schwächt das "Leuchtergebnis" ab. Für dieses Druckverfahren eignen sich helle Farben am Besten.**

### **Besonderheiten bei Bedruckung von Stretchstoff**

Kombinationen aus durchgefärbten und bedruckten **easystretch-Stoffen** sind machbar. Allerdings weichen gedruckte Farbtöne immer von den Standardfarben unserer **Stoffe** ab. Die Farben werden auf ein weißes Trägermaterial gedruckt, während der **easystretch-Stoff** durchgefärbt ist. **Beim Dehnen des bedruckten Stoffes ziehen sich die Maschen auseinander und der weiße Untergrund scheint durch**. Das lässt die Farbe heller wirken. Besonders deutlich passiert das an **Dehnzonen wie Ecken, Kanten oder bei großer Spannung des Stoffes.** Bei dunklen unifarbenen Flächen fällt dieses Phänomen mehr auf als bei hellen Flächen oder Bildmotiven.

## **Nachdrucke**

Unsere Bedruckung auf Stoff realisieren wir mit dem Thermosublimationsdruck, das eine lange Farbhaltbarkeit aufweist. Jedoch kommt es auch bei größter Sorgfalt und Einhaltung aller Parameter zu Farbunterschieden. Je mehr Zeit zwischen den Drucken liegt, desto unwahrscheinlicher ist es die gleiche Farbwiedergabe zu treffen. Gründe dafür sind u. a. Schwankungen in den Stoffchargen, Zerfall der Farbpigmente unter UV-Strahlung und Oxidation der Tinte.

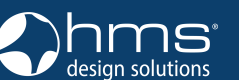

**hms design solutions gmbh Event Service und Design**

Salzstraße 190 D-74076 Heilbronn Fon +49 (0) 7131 98255-0 Fax +49 (0) 7131 98255-55 info@hms-designsolutions.com www.hms-designsolutions.com